#### МИНИСТЕРСТВО НАУКИ И ВЫСШЕГО ОБРАЗОВАНИЯ РОССИЙСКОЙ ФЕДЕРАЦИИ Федеральное государственное автономное образовательное учреждение высшего образования «НАЦИОНАЛЬНЫЙ ИССЛЕДОВАТЕЛЬСКИЙ ТОМСКИЙ ПОЛИТЕХНИЧЕСКИЙ УНИВЕРСИТЕТ»

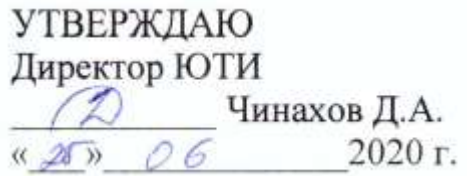

# **РАБОЧАЯ ПРОГРАММА ДИСЦИПЛИНЫ ПРИЕМ 2019 г. ФОРМА ОБУЧЕНИЯ очная**

## **РАЗРАБОТКА МОБИЛЬНЫХ ПРИЛОЖЕНИЙ**

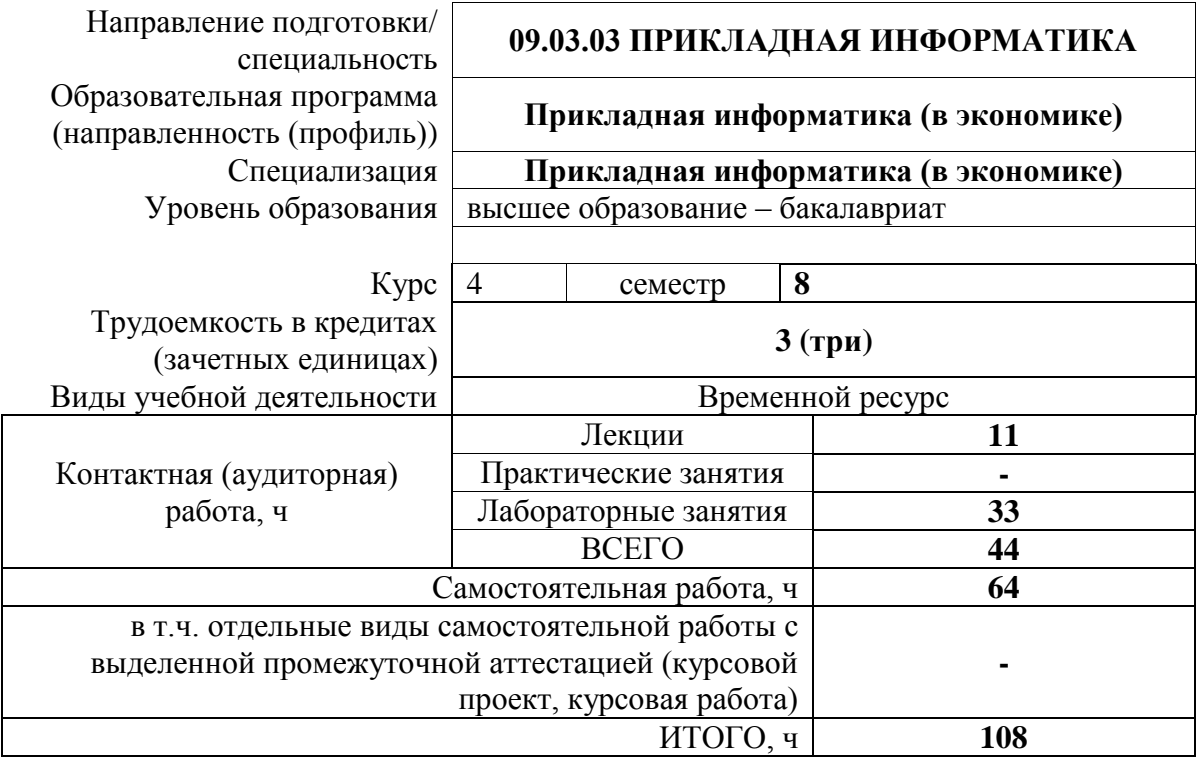

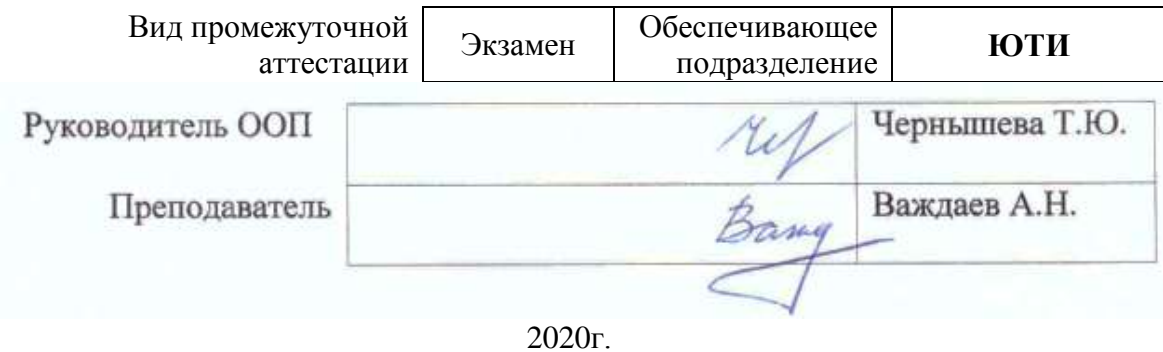

# 1. Цели освоения дисциплины

Целями освоения дисциплины является формирование у обучающихся определенного (п. 5. Общей характеристики ООП) состава компетенций для подготовки к  $O<sub>0</sub>$ профессиональной деятельности.

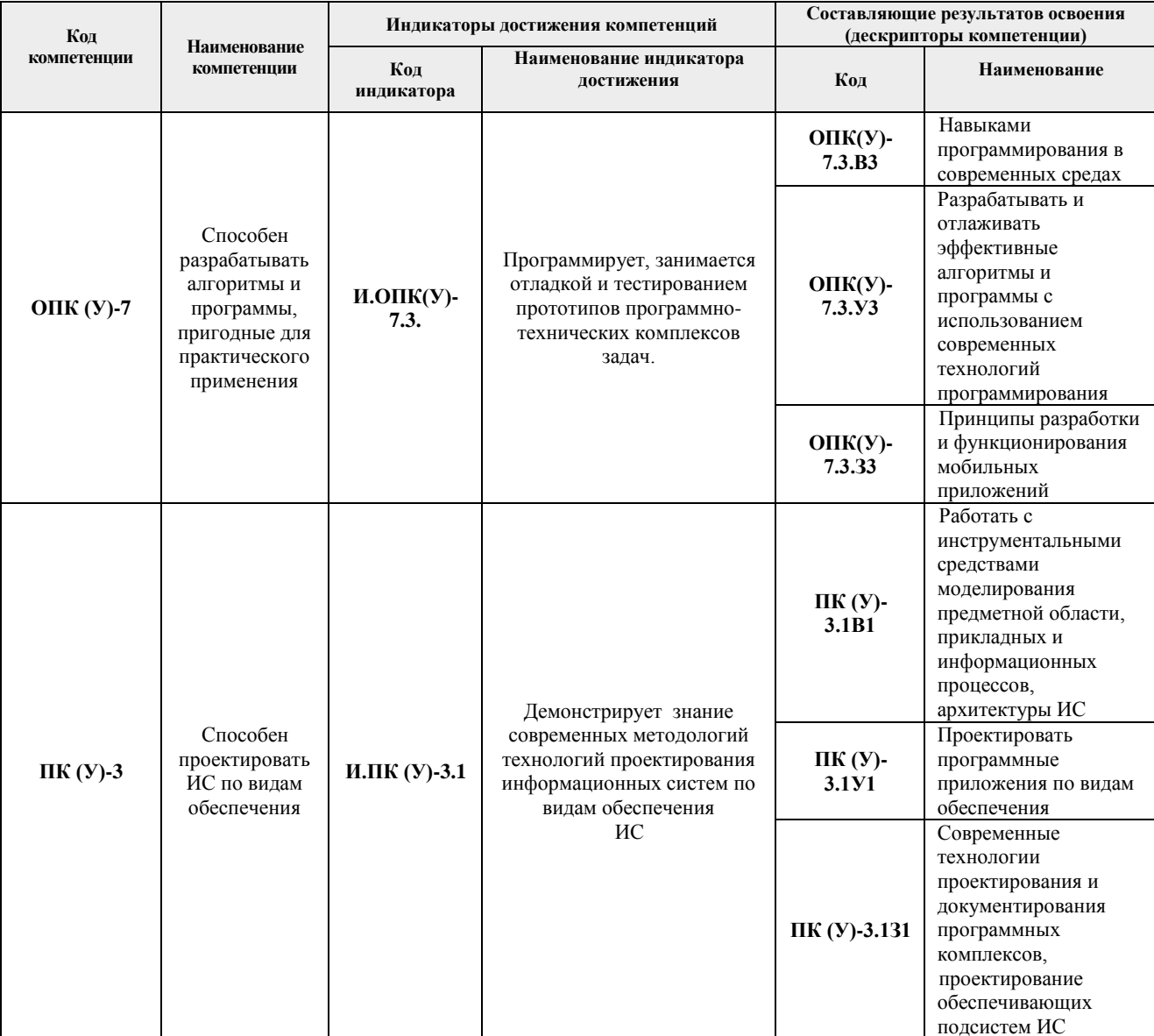

#### 2. Место дисциплины в структуре ООП

Дисциплина относится к вариативной части Блока 1 учебного плана образовательной программы.

## **3. Планируемые результаты обучения по дисциплине**

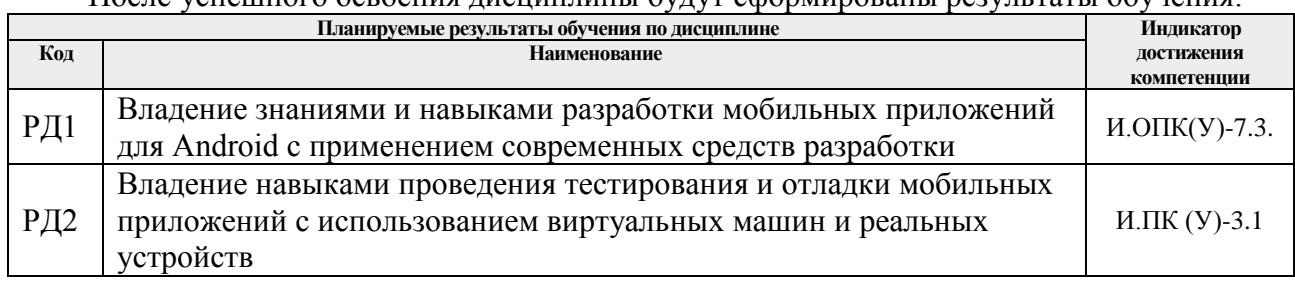

После успешного освоения дисциплины будут сформированы результаты обучения:

Оценочные мероприятия текущего контроля и промежуточной аттестации представлены в календарном рейтинг-плане дисциплины.

### **4. Структура и содержание дисциплины**

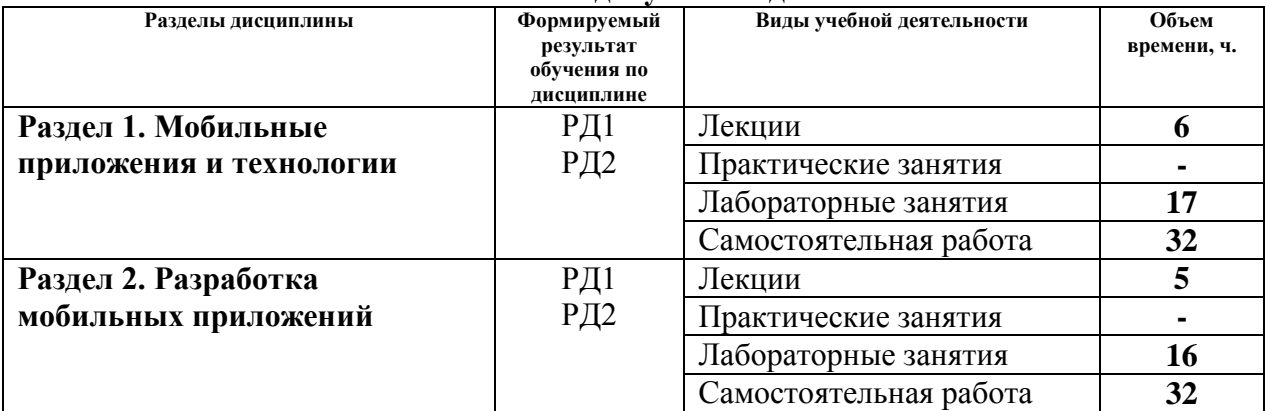

#### **Основные виды учебной деятельности**

Содержание разделов дисциплины:

## **Раздел 1. Мобильные приложения и технологии**

Разработка приложений для планшетов. Способы оповещения пользователей. Дизайн и юзабилити мобильных приложений. Магазины приложений. Основы проектирования интерфейса: FrameLayout, LinearLayout, GridLayout, строковые ресурсы, ориентация экрана.

# **Темы лекций:**

Лекция 1. Классификация мобильных устройств (2 часа).

Лекция 2. Технические характеристики мобильных устройств (2 часа).

Лекция 3. Программные платформы для мобильных устройств (2 часа).

# **Названия лабораторных работ:**

Лабораторная работа 1. Установка и настройка основных инструментов разработки для приложений Android (4 часа).

Лабораторная работа 2. Создание простого приложения для Android и запуск (4 часа).

Лабораторная работа 3. Отслеживание состояний Активности (2 часа).

Лабораторная работа 4. Использование значений строк и цветов (2 часа).

Лабораторная работа 5. Локализация приложения (2 часа).

Лабораторная работа 6. Использование Layout (3 часа).

### **Раздел 2. Разработка мобильных приложений**

Запуск Android Studio и создание проекта. TextView. Resources. Работа в режиме кода. AndroidManifest. Сборка проекта. Тестирование приложения. Файл APK. Эмулятор. USBотладка.

### **Темы лекций:**

Лекция 4. Основные инструменты разработки (2 часа) Лекция 5. Активности и ресурсы (2 часа) Лекция 6. Безопасность и полномочия (2 час).

#### **Названия лабораторных работ:**

Лабораторная работа 7. Использование виджетов TabWidget и WebView (4 часа)

Лабораторная работа 8. Использование управляющих элементов в пользовательском интерфейсе (4 часа).

Лабораторная работа 9. Вызов Активности с помощью явного намерения и получение результатов работы (2 часа).

Лабораторная работа 10. Получение данных из намерения (2 часа).

Лабораторная работа 11. Создание и использование меню (2 часа).

Лабораторная работа 12. Работа с SQLite (2 часа).

### **5. Организация самостоятельной работы студентов**

Самостоятельная работа студентов при изучении дисциплины предусмотрена в следующих видах и формах:

- Работа с лекционным материалом, поиск и обзор литературы и электронных источников информации по индивидуально заданной проблеме курса;
- Работа в электронном курсе (изучение теоретического материала, выполнение индивидуальных заданий и контролирующих мероприятий и др.);
- Изучение тем, вынесенных на самостоятельную проработку;
- Поиск, анализ, структурирование и презентация информации;
- Подготовка к лабораторным работам;
- Анализ научных публикаций по заранее определенной преподавателем теме;
- Подготовка к оценивающим мероприятиям.

### **6. Учебно-методическое и информационное обеспечение дисциплины**

#### **6.1. Учебно-методическое обеспечение**

### **Основная литература**

1. Черников, В. Разработка мобильных приложений на C# для iOS и Android : учебное пособие / В. Черников. — Москва : ДМК Пресс, 2020. — 188 с. — ISBN 978-5- 97060-805-0. — Текст : электронный // Лань : электронно-библиотечная система. — URL: https://e.lanbook.com/book/140592 (дата обращения: 28.09.2022). — Режим доступа: для авториз. пользователей.

2. Ретабоуил, С. Android NDK: руководство для начинающих : руководство / С. Ретабоуил ; перевод с английского А. Н. Киселев. — 2-е изд. — Москва : ДМК Пресс, 2016. — 518 с. — ISBN 978-5-97060-394-9. — Текст : электронный // Лань : электроннобиблиотечная система. — URL: https://e.lanbook.com/book/82810 (дата обращения: 28.09.2022). — Режим доступа: для авториз. пользователей.

3. Васильев, Н. П. Введение в гибридные технологии разработки мобильных приложений / Н. П. Васильев, А. М. Заяц. — 3-е изд., стер. — Санкт-Петербург : Лань, 2022. — 160 с. — ISBN 978-5-507-44502-8. — Текст : электронный // Лань : электроннобиблиотечная система. — URL: https://e.lanbook.com/book/230387 (дата обращения: 28.09.2022). — Режим доступа: для авториз. пользователей.

### **Дополнительная литература**

4. Пирская, Л. В. Разработка мобильных приложений в среде Android Studio : учебное пособие / Л. В. Пирская ; Южный федеральный университет. - Ростов-на-Дону ; Таганрог : Издательство Южного федерального университета, 2019. - 123 с. - ISBN 978-5- 9275-3346-6. - Текст : электронный. - URL: https://znanium.com/catalog/product/1894469 (дата обращения: 28.09.2022). – Режим доступа: по подписке.

## **6.2. Информационное и программное обеспечение**

Internet-ресурсы (в т.ч. в среде LMS MOODLE и др. образовательные и библиотечные ресурсы):

1. Личная страница преподавателя Важдаева А.Н. на портале ТПУ [Электронный ресурс]. – Режим доступа: http://portal.tpu.ru:7777/SHARED/v/VAZHDAEV

2. 1С:Предприятие 8 через Интернет для Учебных заведений [Электронный ресурс]. – Режим доступа: https://edu.1cfresh.com.

Профессиональные базы данных и информационно-справочные системы доступны по ссылке: [https://www.lib.tpu.ru/html/irs-and-pdb.](https://www.lib.tpu.ru/html/irs-and-pdb)

Лицензионное программное обеспечение (в соответствии с **Перечнем лицензионного программного обеспечения ТПУ)**:

1. 1С:Предприятие 8, комплект для обучения в высших и средних учебных заведениях (рег.номер 9334300, сублицензионный договор №90 от 01.07.2009).

2. Учебная версия 1С: Предприятие 8 (регистрация и лицензия не требуются).

- 3. Libre Office.
- 4. Windows.
- 5. Chrome.
- 6. Firefox ESR.
- 7. PowerPoint.
- 8. Acrobat Reader.
- 9. Zoom.

### **7. Особые требования к материально-техническому обеспечению дисциплины**

В учебном процессе используется следующее лабораторное оборудование для практических и лабораторных занятий:

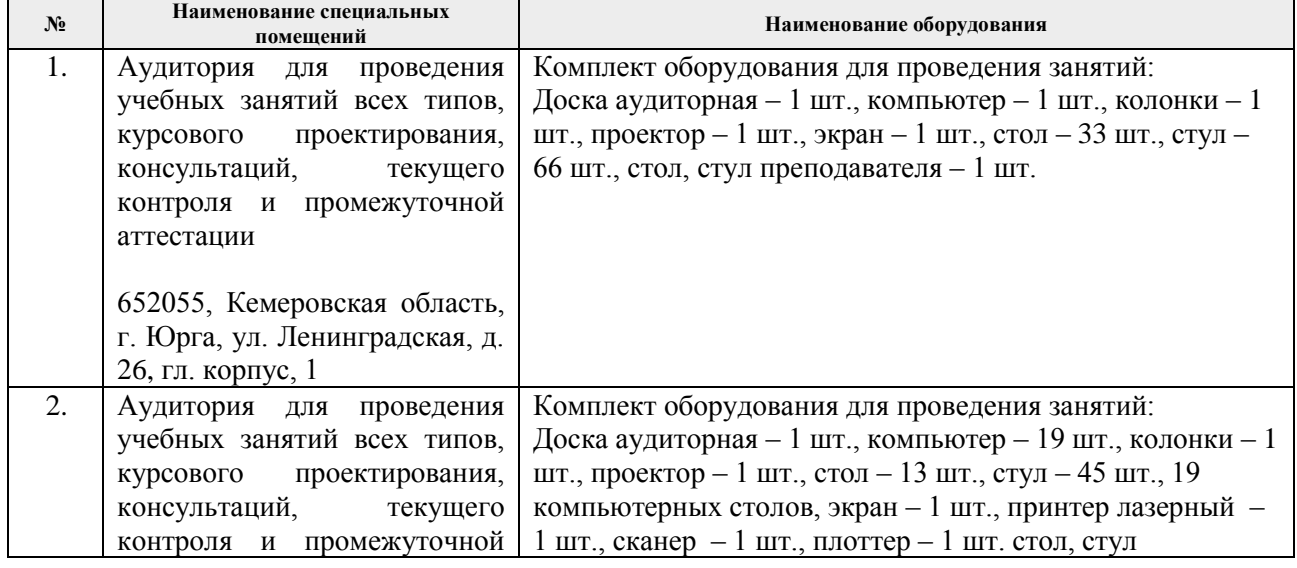

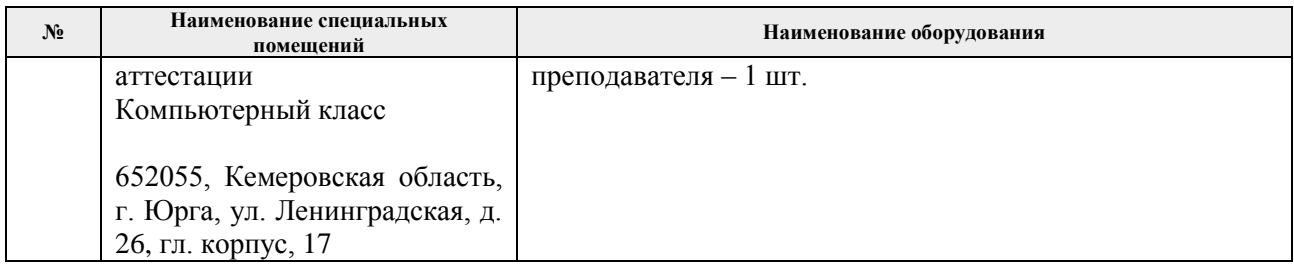

Рабочая программа составлена на основе Общей характеристики образовательной программы по направлению «09.03.03 Прикладная информатика», профиль / специализация «Прикладная информатика (в экономике)» (приема 2019 г., очная форма обучения).

Разработчик:

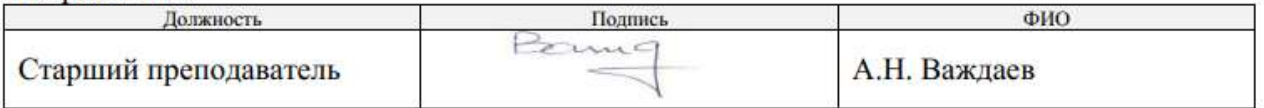

Программа одобрена на заседании ОЦТ (протокол от «06» июня 2019 г. № 9).

И.о. заместителя директора, начальник ОО

/ Солодский С.А./

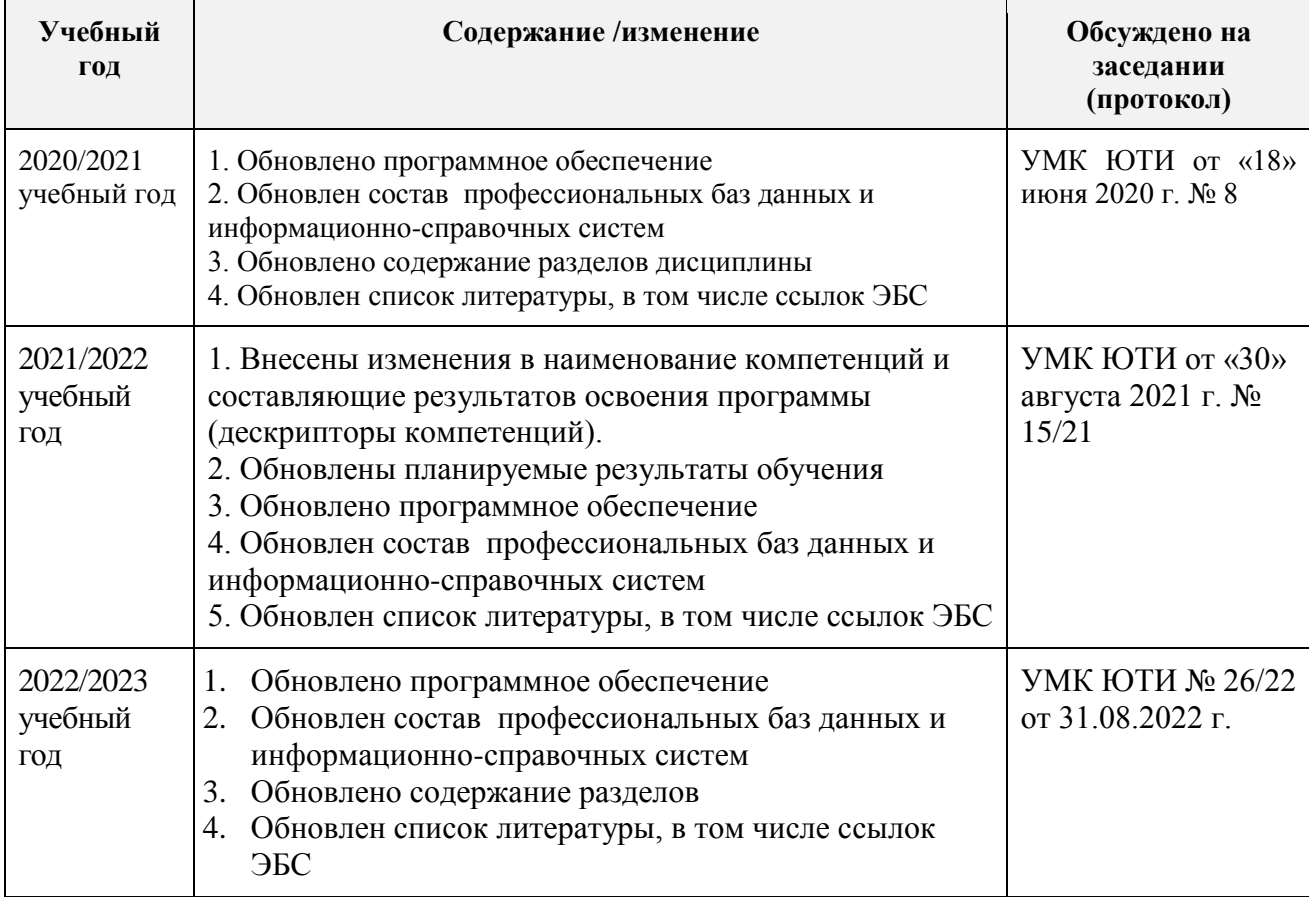

# **Лист изменений рабочей программы дисциплины:**